## Jupyter Notebook cheat sheet

## Command mode

Press Esc to enable Command Mode.

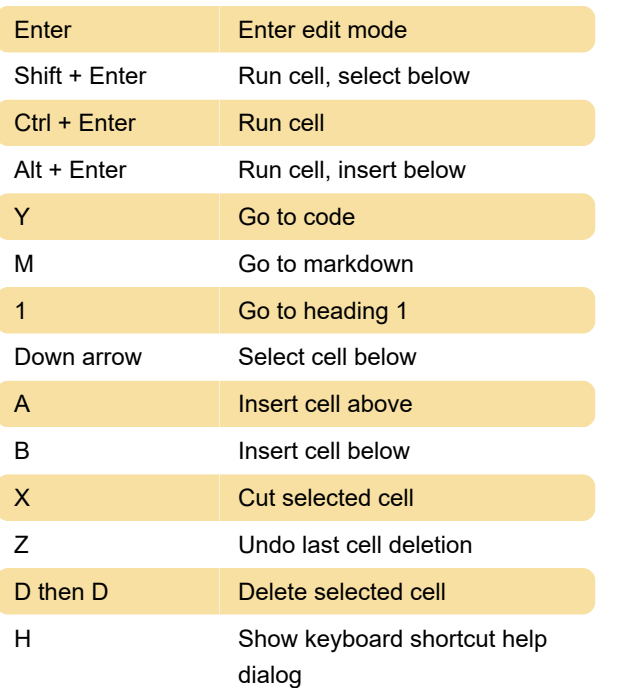

## Edit mode

Press Enter to enable Edit Mode.

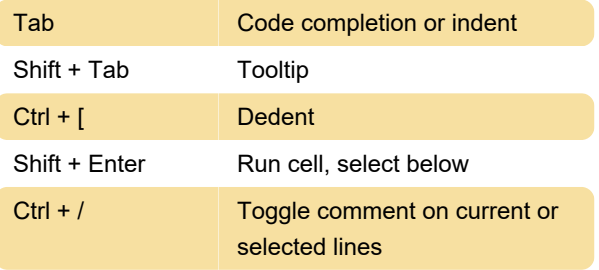

## Misc

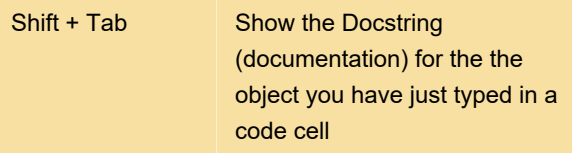

Last modification: 9/9/2020 7:37:06 AM

More information: [defkey.com/jupyter-notebook](https://defkey.com/jupyter-notebook-shortcuts?filter=basic)[shortcuts?filter=basic](https://defkey.com/jupyter-notebook-shortcuts?filter=basic)

[Customize this PDF...](https://defkey.com/jupyter-notebook-shortcuts?filter=basic?pdfOptions=true)